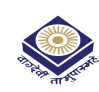

# MADHYA PRADESH BHOJ (OPEN) UNIVERSITY, BHOPAL मध्यप्रदेश भोज (मुक्त) विश्वविद्यालय, भोपाल

**Accredited with "A" Grade by NAAC** 

**BACHELOR OF SCIENCE INFORMATION TECHNOLOGY (BSC-IT) - THIRD YEAR** 

(SESSION 2023-24)

#### **SUBJECT: INTRODUCTION TO .NET**

#### **ASSIGNMENT QUESTION PAPER- FIRST**

#### **MAXIMUM MARKS: 30**

#### निर्देश:—

- 01. सभी प्रश्न स्वयं की हस्तलिपि में हल करना अनिवार्य है।
- 02. विश्वविद्यालय द्वारा प्रदाय सत्रीय उत्तरपुस्तिकाओं में ही सत्रीय प्रश्नपत्र हल करना अनिवार्य है।
- 03. सत्रीय कार्य उत्तरपुस्तिका के प्रथम पृष्ठ को सावधानीपूर्वक पूरा भरें और उसमें उसी विषय का प्रश्नपत्र हल करें जो उत्तरपुस्तिका के प्रथम पृष्ठ पर अंकित किया है।
- 04. सत्रीय कार्य उत्तरपुरितका अपने अध्ययन केन्द्र पर जमा कर उसकी पावती अवश्य प्राप्त करें।

#### नोट: प्रश्न संख्या 1 से प्रश्न संख्या 5 तक के प्रश्न दीर्घउत्तरीय हैं।प्रत्येक प्रश्न 04 अंक का है।

- Question No. 1 to Question No. 5 are long answer type questions. Each question carries 04 marks. Note:
- $\P$ , 1 Net Framework कैसे काम करता है? .Net Framework. के प्रमुख खटकों के बारे में बताइए। How does the .Net Framework work? Explain major components of the .Net Framework.
- C# और VB का परिचय लिखिए। नेट और कंसोल एप्लिकेशन।  $\Psi$ .2 Write the Introduction of C# and VB. Net and Console Applications.
- $C#$  में एक इंटरफ़ेस क्या है और यह  $C++$  में बहुरूपता से कैसे भिन्न है?  $\Pi.3$ What is an interface in  $C#$  and how is it different from polymorphism in  $C++$ ?
- $\Pi$ .4 Explain the Accessing of Filtered Data through Crystal Report. क्रिस्टल रिपोर्ट के माध्यम से फिल्टर किए गये डेटा तक पहुँचने की व्याख्या करें।
- $\Pi.5$ Write the difference between Web Controls and HTML Control. वेब कंट्रोल और HTML कंट्रोल में अंतर स्पष्ट कीजिए।

### नोट: प्रश्न संख्या 6 से प्रश्न संख्या 10 तक के प्रश्न लघुउत्तरीय प्रकार के हैं।प्रत्येक प्रश्न 02 अंक का है।

- प्र.6 तीन मानों की एक सरणी को प्रारंभ करने के दो तरीके क्या हैं? What are the two ways to initialize an array of three values?
- प्र.7 मान प्रकार और संदर्भ प्रकारों के बीच अंतर पर चर्चा करें। Discuss the difference between value type and reference types.
- प्र.8 फॉट डॉयलाग बाक्स को उसकी विशेषता सहित बताइए। Explain Font Dialog Box with its properties.
- प्र.9 क्रिस्टल रिपोर्ट के माध्यम से फ़िल्टर किए गए डेटा तक पहुँचने की व्याख्या करें। Explain the Accessing of Filtered Data Through Crystal Report.
- प्र.10 मेन के निर्माण और प्रपत्रों के एकीकरण का वर्णन करें। Describe the Creation of menu and integration of Forms.

# MADHYA PRADESH BHOJ (OPEN) UNIVERSITY, BHOPAL मध्यप्रदेश भोज (मुक्त) विश्वविद्यालय, भोपाल

## **Accredited with "A" Grade by NAAC**

**BACHELOR OF SCIENCE INFORMATION TECHNOLOGY (BSC-IT) - THIRD YEAR** (SESSION 2023-24)

### **SUBJECT: INTRODUCTION TO .NET**

#### **ASSIGNMENT QUESTION PAPER- SECOND**

**MAXIMUM MARKS: 30** 

### निर्देश:—

- 01. सभी प्रश्न स्वयं की हस्तलिपि में हल करना अनिवार्य है।
- 02. विश्वविद्यालय द्वारा प्रदाय सत्रीय उत्तरपुस्तिकाओं में ही सत्रीय प्रश्नपत्र हल करना अनिवार्य है।
- 03. सत्रीय कार्य उत्तरपुस्तिका के प्रथम पुष्ठ को सावधानीपूर्वक पुरा भरें और उसमें उसी विषय का प्रश्नपत्र हल करें जो उत्तरपुस्तिका के प्रथम पृष्ठ पर अंकित किया है।
- सत्रीय कार्य उत्तरपुस्तिका अपने अध्ययन केन्द्र पर जमा कर उसकी पावती अवश्य प्राप्त करें। 04.

#### नोटः प्रश्न संख्या 1 से प्रश्न संख्या 5 तक के प्रश्न दीर्घउत्तरीय हैं।प्रत्येक प्रश्न 04 अंक का है।

- Note: Question No. 1 to Question No. 5 are long answer type questions. Each question carries 04 marks.
- .NET फ्रेमवर्क कैसे काम करता है? .NET ढांचे के प्रमुख घटकों के बारे में बताएं।  $\Pi.1$

How does the .NET framework work? Explain about major components of the .NET framework.

- ASP.NETमें विभिन्न प्रकार की कुकीज़ क्या हैं?  $\Pi.2$ What are the various types of Cookies in ASP.NET?
- Explain ADO.NET in detail.  $\Pi$ .3 ADO.NET को विस्तार से समझाइए।
- कॉमन लैंग्वेज रनटाइम (CLR) के बारे में बताएं?  $\Psi$ .4 Explain The Common Language Runtime (CLR)?
- निम्नलिखित नियंत्रणों को इसके गुणों सहित समझाइए।  $\Pi$ .5
	- फील्ड डेटा को मान्य करना फॉर्म डेटा को मान्य करना i) ii)

Explain following controls with its properties.

Validating Field Data ii) **Validating Form Data** 

### नोट: प्रश्न संख्या 6 से प्रश्न संख्या 10 तक के प्रश्न लघुउत्तरीय प्रकार के हैं।प्रत्येक प्रश्न 02 अंक का है।

Note: Questions from Question No. 6 to Question No. 10 are short answer type. Each question carries 02 marks.

प्र.6 कैशिंग क्या है?

What is caching?

- प्र.7 ASP.NETसुरक्षा नियंत्रण क्या हैं? What are ASP.NET security controls?
- Describe the creation of Menu.  $\Psi$ मेनू के निर्माण का वर्णन कीजिए।
- प्र.9 ASP.NET द्वारा प्रदान किए गए विभिन्न प्रकार के सत्यापन नियंत्रण क्या हैं?

What are the various types of validation controls provided by ASP.NET?

प्र.10 प्रमाणीकरण और प्राधिकरण को परिभाषित करें। Define authentication and authorization.

# MADHYA PRADESH BHOJ (OPEN) UNIVERSITY, BHOPAL मध्यप्रदेश भोज (मुक्त) विश्वविद्यालय, भोपाल

**Accredited with "A" Grade by NAAC** 

**BACHELOR OF SCIENCE INFORMATION TECHNOLOGY (BSC-IT) - THIRD YEAR** 

(SESSION 2023-24)

### **SUBJECT: DATA STRUCTURES THROUGH C LANGUAGE**

#### **ASSIGNMENT QUESTION PAPER- FIRST**

**MAXIMUM MARKS: 30** 

### निर्देश:—

- 01. सभी प्रश्न स्वयं की हस्तलिपि में हल करना अनिवार्य है।
- 02. विश्वविद्यालय द्वारा प्रदाय सत्रीय उत्तरपुस्तिकाओं में ही सत्रीय प्रश्नपत्र हल करना अनिवार्य है।
- 03. सत्रीय कार्य उत्तरपुस्तिका के प्रथम पुष्ठ को सावधानीपूर्वक पुरा भरें और उसमें उसी विषय का प्रश्नपत्र हल करें जो उत्तरपुस्तिका के प्रथम पृष्ठ पर अंकित किया है।
- सत्रीय कार्य उत्तरपरितका अपने अध्ययन केन्द्र पर जमा कर उसकी पावती अवश्य प्राप्त करें। 04.

#### नोटः प्रश्न संख्या 1 से प्रश्न संख्या 5 तक के प्रश्न दीर्घउत्तरीय हैं।प्रत्येक प्रश्न 04 अंक का है।

- Note: Question No. 1 to Question No. 5 are long answer type questions. Each question carries 04 marks.
- प्र.1 'सी' भाषा को संरचित प्रोग्रामिंग भाषा क्यों कहा जाता है? इसके क्या फायदे हैं?
- Why 'C' language is called structured programming language? What are its advantages?
- प्र.2 उदाहरण के साथ While लूप और For लूप के बीच अंतर करें। Differentiate between while loop & for loop with example.
- प्र.3 इसके प्रकारों के साथ सरणियों को परिभाषित करें .

Define arrays with its types.

- प्र. 4 What are storage classes? Explain scope and life time of the variables. स्टोरेज क्लासेस क्या है? वेरिएबल के स्कोप और लाईफ टाईम को समझाइए।
- Define Doubly Linked List? Write an algorithm to insert and delete the first element of  $\P$ . 5  $D.L.L.$

डबली लिंक्ड लिस्ट को परिभाषित कीजिए। डी.एल.एल. में पहले एलिमेंट को इन्सर्ट और डीलिट करने के लिए एल्गोरिथम लिखिए।

## नोट: प्रश्न संख्या 6 से प्रश्न संख्या 10 तक के प्रश्न लघुउत्तरीय प्रकार के हैं।प्रत्येक प्रश्न 02 अंक का है।

- प्र . 6 रिकर्सन को परिभाषित करें। यह भी बताएं कि इसका उपयोग कार्यों के साथ कैसे किया जाता है Define recursion. Also explain how it is used with functions.
- प्र . 7 \_कमांड लाइन तर्क परिभाषित करें? हम इसे 'सी' भाषा में कैसे उपयोग कर सकते हैं? Define command line arguments? How we can use it in 'C' language?
- T.8 What is command Line Arguments? कमाण्ड लाईन आरग्यूमेंट क्या हैं?
- निम्नलिखित इंफिक्स एक्सप्रेशन को पोस्ट फिक्स नोटेशन में बदलें |  $\sqrt{9}$ .  $((a+3)*(b+2)) - 1$ Convert the following infix expression to post fix notation:  $(a+3)*(b+2)) - 1$
- प्र.10 लीनियर और डबल लिंक्ड लिस्ट के बीच बुनियादी अंतर लिखिए। Write the basic Difference between linear and dubly linked list.

# MADHYA PRADESH BHOJ (OPEN) UNIVERSITY, BHOPAL मध्यप्रदेश भोज (मुक्त) विश्वविद्यालय, भोपाल

## **Accredited with "A" Grade by NAAC**

**BACHELOR OF SCIENCE INFORMATION TECHNOLOGY (BSC-IT) - THIRD YEAR** 

#### (SESSION 2023-24)

## **SUBJECT: DATA STRUCTURES THROUGH C LANGUAGE**

#### **ASSIGNMENT QUESTION PAPER- SECOND**

#### **MAXIMUM MARKS: 30**

### निर्देश:—

- 01. सभी प्रश्न स्वयं की हस्तलिपि में हल करना अनिवार्य है।
- 02. विश्वविद्यालय द्वारा प्रदाय सत्रीय उत्तरपुस्तिकाओं में ही सत्रीय प्रश्नपत्र हल करना अनिवार्य है।
- 03. सत्रीय कार्य उत्तरपुस्तिका के प्रथम पुष्ठ को सावधानीपूर्वक पुरा भरें और उसमें उसी विषय का प्रश्नपत्र हल करें जो उत्तरपुस्तिका के प्रथम पृष्ठ पर अंकित किया है।
- सत्रीय कार्य उत्तरपुस्तिका अपने अध्ययन केन्द्र पर जमा कर उसकी पावती अवश्य प्राप्त करें। 04.

#### नोट: प्रश्न संख्या 1 से प्रश्न संख्या 5 तक के प्रश्न दीर्घउत्तरीय हैं।प्रत्येक प्रश्न 04 अंक का है।

- Note: Question No. 1 to Question No. 5 are long answer type questions. Each question carries 04 marks.
- $\Pi.1$ Explain the structure of a simple 'C' program with example. एक सरल 'C प्रोग्राम के स्ट्रक्चर को उदाहरण सहित समझाइए।
- $\Pi$ .2 What is recursion? Explain with example रिकर्सन क्या है? उदाहरण सहित समझाइए।
- Call by Value और Call by reference के बीच अंतर करें। उपयुक्त उदाहरण दीजिए।  $\Pi.3$ Differentiate between call by value and call by reference. Give suitable examples.
- Queue से आप क्या समझते हैं ? Queue के व्यावहारिक अनुप्रयोग क्या हैं?  $\Pi.4$ What do you mean by queue? What are the practical applications of queue?
- $\P$ . 5 Define Linked List? Write an algorithm to merge two Linked List. लिंक्ड लिस्ट को परिभाषित कीजिए। दो लिंक्ड लिस्ट को जोड़ने के लिए एल्गोरिथम लिखिए।

## नोट: प्रश्न संख्या 6 से प्रश्न संख्या 10 तक के प्रश्न लघुउत्तरीय प्रकार के हैं।प्रत्येक प्रश्न 02 अंक का है।

- प्र.6 तार्किक त्रुटि की अवधारणा पर चर्चा करें। Discuss the concept of logical error.
- प. 7 Define Circular Linked List. सर्कुलर (वित्तीय) लिंक्ड लिस्ट को परिभाषित कीजिए।
- प्र. 8 प्राथमिकता Queue क्या है? What is Priority Queue?
- प्र. 9 निम्नलिखित इंफिक्स एक्सप्रेशन को पोस्ट फिक्स नोटेशन में बदलें |  $((a+2)*(b+4)) - 1$ Convert the following infix expression to post fix notation:  $(a+2)*(b+4)) - 1$
- प्र.10 रैखिक और वृत्ताकार लिंक्ड सूची के बीच बनियादी अंतर लिखिए। Write the basic Difference between linear and circular linked list.

## MADHYA PRADESH BHOJ (OPEN) UNIVERSITY, BHOPAL मध्यप्रदेश भोज (मुक्त) विश्वविद्यालय, भोपाल **Accredited with "A" Grade by NAAC BACHELOR OF SCIENCE INFORMATION TECHNOLOGY (BSC-IT) - THIRD YEAR**

# (SESSION 2023-24)

## **SUBJECT: MULTIMEDIA**

#### **ASSIGNMENT QUESTION PAPER- FIRST**

#### **MAXIMUM MARKS: 30**

### निदेश:—

- सभी प्रश्न स्वयं की हस्तलिपि में हल करना अनिवार्य है।
- 02. विश्वविद्यालय द्वारा प्रदाय सत्रीय उत्तरपुस्तिकाओं में ही सत्रीय प्रश्नपत्र हल करना अनिवार्य है।
- 03. सत्रीय कार्य उत्तरपुरितका के प्रथम पृष्ठ को सावधानीपूर्वक पूरा भरें और उसमें उसी विषय का प्रश्नपत्र हल करें जो उत्तरपुरितका के प्रथम पृष्ठ पर अंकित किया है।
- 04. सत्रीय कार्य उत्तरपुस्तिका अपने अध्ययन केन्द्र पर जमा कर उसकी पावती अवश्य प्राप्त करें।

#### नोट: प्रश्न संख्या 1 से प्रश्न संख्या 5 तक के प्रश्न दीर्घउत्तरीय हैं।प्रत्येक प्रश्न 04 अंक का है।

- Question No. 1 to Question No. 5 are long answer type questions. Each question carries 04 marks. Note:
- प्र.1 मल्टीमीडिया को परिभाषित कीजिए। मल्टीमीडिया कौशल और रचनात्मकता क्या हैं? Define Multimedia. What are the multimedia skills and creativity?
- प्र.2 मल्टीमीडिया ऑथरिंग ट्रल्स पर संक्षिप्त टिप्पणी लिखिए। Write short note on Multimedia authoring tools.
- प्र.3 मल्टीमीडिया के सिंटैक्स के साथ कई फ़ाइल स्वरूपों की व्याख्या करें। Explain the multiple file formats with syntax of multimedia.
- प्र . 4 \_कछ आवश्यक मल्टीमीडिया हार्डवेयर और सॉफ्टवेयर की विस्तार से चर्चा कीजिए। Discuss well known multimedia hardware and software in detail.
- How many video format normally using in multimedia field?  $\P$ . 5 मल्टीमीडिया क्षेत्र में सामान्य रूप से कितने वीडियो प्रारूप का उपयोग किया जाता है?

## नोट: प्रश्न संख्या 6 से प्रश्न संख्या 10 तक के प्रश्न लघुउत्तरीय प्रकार के हैं।प्रत्येक प्रश्न 02 अंक का है।

- प्र. 6 मल्टीमीडिया प्रोजेक्ट के विभिन्न चरणों को लिखिए। Write the various multimedia project stages.
- प्र. 7 What are the elements come under the multimedia? मल्टीमीडिया के अंतर्गत कौन–कौन से तत्व आते हैं?
- प्र.8 मल्टी मीडिया सिस्टम के प्रमुख गुणों की व्याख्या करें? Explain the key properties of Multi Media system?
- प्र. 9 मल्टीमीडिया प्लानिंग को समझाइए Explain multimedia planning.
- प्र.10 एनिमेशन की अवधारणा को परिभाषित और समझाइए। Define and explain the concept of Animation.

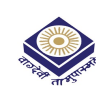

# MADHYA PRADESH BHOJ (OPEN) UNIVERSITY, BHOPAL मध्यप्रदेश भोज (मुक्त) विश्वविद्यालय, भोपाल

**Accredited with "A" Grade by NAAC** 

**BACHELOR OF SCIENCE INFORMATION TECHNOLOGY (BSC-IT) - THIRD YEAR** (SESSION 2023-24)

#### **SUBJECT: MULTIMEDIA**

#### **ASSIGNMENT QUESTION PAPER- SECOND**

#### **MAXIMUM MARKS: 30**

#### निदेश:—

- 01. सभी प्रश्न स्वयं की हस्तलिपि में हल करना अनिवार्य है।
- 02. विश्वविद्यालय द्वारा प्रदाय सत्रीय उत्तरपुस्तिकाओं में ही सत्रीय प्रश्नपत्र हल करना अनिवार्य है।
- 03. सत्रीय कार्य उत्तरपुस्तिका के प्रथम पुष्ठ को सावधानीपूर्वक पुरा भरें और उसमें उसी विषय का प्रश्नपत्र हल करें जो उत्तरपुस्तिका के प्रथम पृष्ठ पर अंकित किया है।
- 04. सत्रीय कार्य उत्तरपुस्तिका अपने अध्ययन केन्द्र पर जमा कर उसकी पावती अवश्य प्राप्त करें।

#### नोट: प्रश्न संख्या 1 से प्रश्न संख्या 5 तक के प्रश्न दीर्घउत्तरीय हैं।प्रत्येक प्रश्न 04 अंक का है।

- Note: Question No. 1 to Question No. 5 are long answer type questions. Each question carries 04 marks.
	- प्र.1 मल्टीमीडिया को परिभाषित कीजिए। मल्टीमीडिया कौशल और रचनात्मकता क्या हैं?
	- Define Multimedia. What are the multimedia skills and creativity?
	- प्र.2 मल्टीमीडिया ऑथरिंग ट्ल्स पर संक्षिप्त टिप्पणी लिखिए।
		- Write short note on Multimedia authoring tools.
	- T.3 Write the multimedia use in education field. चिकित्सा के क्षेत्र में मल्टीमीडिया के उपयोग लिखिए।
	- प्र . 4 \_कछ आवश्यक मल्टीमीडिया हार्डवेयर और सॉफ्टवेयर की विस्तार से चर्चा कीजिए।
		- Discuss well known multimedia hardware and software in detail.
	- T.5 How many audio format normally using in multimedia field? मल्टीमीडिया क्षेत्र में सामान्य रूप से कितने ऑडियो प्रारूप का उपयोग किया जाता है?

### नोट: प्रश्न संख्या 6 से प्रश्न संख्या 10 तक के प्रश्न लघुउत्तरीय प्रकार के हैं।प्रत्येक प्रश्न 02 अंक का है।

- Note: Questions from Question No. 6 to Question No. 10 are short answer type. Each question carries 02 marks.
	- प्र . 6 मल्टीमीडिया प्रोजेक्ट के विभिन्न चरणों को लिखिए। Write the various multimedia project stages.
	- प्र. 7 वीडियो कार्ड और ऑडियो कार्ड में अंतर लिखिए। Differentiate between video card and audio card.
	- प्र . 8 मल्टी मीडिया सिस्टम के प्रमुख गुणों की व्याख्या करें? Explain the key properties of Multi Media system?
	- प्र. 9 Give the detail of different types of monitor. विभिन्न प्रकार के मॉनिटर का विवरण दीजिए।
	- प्र . 10एनिमेशन की अवधारणा को परिभाषित और समझाइए। Define and explain the concept of Animation.

# MADHYA PRADESH BHOJ (OPEN) UNIVERSITY, BHOPAL मध्यप्रदेश भोज (मुक्त) विश्वविद्यालय, भोपाल

**Accredited with "A" Grade by NAAC** 

**BACHELOR OF SCIENCE INFORMATION TECHNOLOGY (BSC-IT) - THIRD YEAR** 

#### (SESSION 2023-24) **SUBJECT: C++**

#### **ASSIGNMENT QUESTION PAPER- FIRST**

#### **MAXIMUM MARKS: 30**

#### निर्देश:—

- 01. सभी प्रश्न स्वयं की हस्तलिपि में हल करना अनिवार्य है।
- 02. विश्वविद्यालय द्वारा प्रदाय सत्रीय उत्तरपुरितकाओं में ही सत्रीय प्रश्नपत्र हल करना अनिवार्य है।
- 03. सत्रीय कार्य उत्तरपुस्तिका के प्रथम पृष्ठ को सावधानीपूर्वक पूरा भरें और उसमें उसी विषय का प्रश्नपत्र हल करें जो उत्तरपुस्तिका के प्रथम पृष्ठ पर अंकित किया है।
- 04. सत्रीय कार्य उत्तरपुरितका अपने अध्ययन केन्द्र पर जमा कर उसकी पावती अवश्य प्राप्त करें।

#### प्रश्न संख्या 1 से प्रश्न संख्या 5 तक के प्रश्न दीर्घउत्तरीय हैं।प्रत्येक प्रश्न 04 अंक का है। नोट:

- Note: Question No. 1 to Question No. 5 are long answer type questions. Each question carries 04 marks.
- What is  $C^{++}$ ? Explain the structure of a simple  $C^{++}$  program with example.  $\Pi.1$  $C^{++}$  क्या है?  $C^{++}$  के सरल प्रोग्राम का स्ट्रक्चर उदाहरण सहित समझाइए।
- How many Data Types used in  $C^{++}$ ? Explain.  $\P$ .2  $C^{++}$  में कितने तरह के डेटा टाईप उपयोग आते है? समझाइए।
- Write a  $C^{++}$  program to add two strings using constructor and operator overloading.  $\Pi.3$ दो स्ट्रिंग को जोडने के लिए कंस्ट्रक्टर और ऑपेरेटर ओवरलोडिंग का उपयाग करके  $\text{C}^{\text{++}}$  का प्रोग्राम लिखिए।
- विरासत के विभिन्न रूप क्या हैं?चर्चा करना।  $\Psi$ .4 What are the various forms of inheritance? Discuss.
- एक नमना C++ कोड के साथ पॉइंटर की कार्य प्रणाली को समझाइए।  $\overline{A}$ .5 Explain the working of pointer with a sample C++ code.

#### नोट: प्रश्न संख्या 6 से प्रश्न संख्या 10 तक के प्रश्न लघुउत्तरीय प्रकार के हैं।प्रत्येक प्रश्न 02 अंक का है।

- प्र.6 वर्चअल बेस क्लास क्या है? What is Virtual Base Class?
- प्र.7 Write the difference between early binding and late binding. अली बाइंडिंग और लेट बाइंडिंग में अंतर लिखिए।
- प्र.8 विरासत क्या है? What is inheritance?
- प्र.9 वर्ग और वस्तु को परिभाषित करें। Define class and object.
- प्र.10 What do you mean by Default Arguments? डिफॉल्ट आर्गयुमेन्ट से आप क्या समझते है।

लिए जिन्होंने सत्र MADHYA PRADESH BHOJ (OPEN) UNIVERSITY, BHOPAL 2023-24 (जुलाई 2023 से मध्यप्रदेश भोज (मुक्त) विश्वविद्यालय, भोपाल जून 2024) में प्रवेश लिया है (ओल्ड,एटीकेटी एवं फेल **Accredited with "A" Grade by NAAC** विद्याथियों के लिए है)। **BACHELOR OF SCIENCE INFORMATION TECHNOLOGY (BSC-IT) - THIRD YEAR** 

(SESSION 2023-24) **SUBJECT: C++** 

#### **ASSIGNMENT OUESTION PAPER- SECOND**

#### **MAXIMUM MARKS: 30**

केवल उन विद्यार्थियों के

#### निर्देश:—

- 01. सभी प्रश्न स्वयं की हस्तलिपि में हल करना अनिवार्य है।
- 02. विश्वविद्यालय द्वारा प्रदाय सत्रीय उत्तरपुस्तिकाओं में ही सत्रीय प्रश्नपत्र हल करना अनिवार्य है।
- 03. सत्रीय कार्य उत्तरपुस्तिका के प्रथम पृष्ठ को सावधानीपूर्वक पूरा भरें और उसमें उसी विषय का प्रश्नपत्र हल करें जो उत्तरपुस्तिका के प्रथम पृष्ठ पर अंकित किया है।
- 04. सत्रीय कार्य उत्तरपुरितका अपने अध्ययन केन्द्र पर जमा कर उसकी पावती अवश्य प्राप्त करें।

#### नोट: प्रश्न संख्या 1 से प्रश्न संख्या 5 तक के प्रश्न दीर्घउत्तरीय हैं।प्रत्येक प्रश्न 04 अंक का है।

Note: Question No. 1 to Question No. 5 are long answer type questions. Each question carries 04 marks.

- प्र.1 C++ में उपयोग किए जाने वाले विभिन्न प्रकार के डेटा प्रकारों की व्याख्या करें Explain the different types of data types used in C++
- प्र.2 ऑपरेटर ओवरलोडिंग को उपयक्त उदाहरण सहित समझाइए। Explain operator overloading with suitable example.
- प्र.3 इनलाइन फंक्शन क्या है?आप किसी फंक्शन को इनलाइन कब करेंगे? What is Inline Function? When will you make a function inline?
- प्र.4 What is Inheritance? Explain the various types of Inheritance. विरासत क्या है? विरासत के विभिन्न प्रकारों को समझाइए।
- प्र.5 वंशानुक्रम को परिभाषित कीजिए। वंशानुक्रम के प्रकारों को भी परिभाषित कीजिए। Define inheritance. Also define types of inheritance.

#### नोट: प्रश्न संख्या 6 से प्रश्न संख्या 10 तक के प्रश्न लघुउत्तरीय प्रकार के हैं।प्रत्येक प्रश्न 02 अंक का है।

- $\P$ .6 Explain Inline function with example. इनलाइन फक्शन को उदाहरण सहित समझाइए।
- वर्ग और वस्तु में अंतर स्पष्ट कीजिए।  $\Pi$ .7 Explain the difference between class and object.
- प्र.8 कार्य क्या हैं? What are functions?
- प्र.9 विध्वंसक की भूमिका स्पष्ट कीजिए। Explain the role of Destructor.
- प्र.10 बहरूपता को परिभाषित कीजिए। Define polymorphism.

# MADHYA PRADESH BHOJ (OPEN) UNIVERSITY, BHOPAL मध्यप्रदेश भोज (मुक्त) विश्वविद्यालय, भोपाल

## **Accredited with "A" Grade by NAAC**

### **BACHELOR OF SCIENCE INFORMATION TECHNOLOGY (BSC-IT) - THIRD YEAR** (SESSION 2023-24)

### **SUBJECT: UNIX OPERATING SYSTEM**

#### **ASSIGNMENT QUESTION PAPER- FIRST**

#### **MAXIMUM MARKS: 30**

### निदेश:—

- 01. सभी प्रश्न स्वयं की हस्तलिपि में हल करना अनिवार्य है।
- 02. विश्वविद्यालय द्वारा प्रदाय सत्रीय उत्तरपुस्तिकाओं में ही सत्रीय प्रश्नपत्र हल करना अनिवार्य है।
- 03. सत्रीय कार्य उत्तरपुस्तिका के प्रथम पुष्ठ को सावधानीपूर्वक पुरा भरें और उसमें उसी विषय का प्रश्नपत्र हल करें जो उत्तरपुस्तिका के प्रथम पृष्ठ पर अंकित किया है।
- सत्रीय कार्य उत्तरपुस्तिका अपने अध्ययन केन्द्र पर जमा कर उसकी पावती अवश्य प्राप्त करें। 04.

#### नोट: प्रश्न संख्या 1 से प्रश्न संख्या 5 तक के प्रश्न दीर्घउत्तरीय हैं।प्रत्येक प्रश्न 04 अंक का है।

- Question No. 1 to Question No. 5 are long answer type questions. Each question carries 04 marks. Note:
- प्र.1: यूनिक्स द्वारा समर्थित विभिन्न प्रकार की फाइलों की चर्चा कीजिए। चामोद कमांड के उपयोग के बारे में भी बताएं ?

Discuss various types of files supported by UNIX. Also explain the use of chmod command.

97.2: What about security of Unix OS as compare to other operating systems?

अन्य ऑपरेटिंग सिस्टम की तुलना में यूनिक्स ओएस की सुरक्षा कैसी हैं?.

प्र.3: Explain about Unix OS fundamentals.

यूनिक्स ओएस के मूलभूत सिद्धांतों के बारे में बताएं।

- प्र.4: युनिक्स ऑपरेटिंग सिस्टम में नेटवर्क सुरक्षा की भूमिका का वर्णन करें? Describe the role of Network Security in UNIX operating System.
- प्र.5: UNIX ऑपरेटिंग सिस्टम की कम्युनिकेशन यूटिलिटीज को समझाइए? Explain the Communication Utilities of UNIX Operating system.

#### प्रश्न संख्या 6 से प्रश्न संख्या 10 तक के प्रश्न लघुउत्तरीय प्रकार के हैं।प्रत्येक प्रश्न 02 अंक का है। नोट:

- प्र.6: UNIX कमांड के संबंध में 'सिस्टम कॉल्स' और 'लाइब्रेरी फंक्शन्स' शब्दों से आप क्या समझते हैं? What do you understand by terms 'system calls' and 'library functions' with respect to UNIX command?
- प्र.7: What do you understand by Unix Architecture? यूनिक्स आर्किटेक्चर से आप क्या समझते हैं ?
- प्र-8: स्वैपिंग और पेजिंग में अंतर करें। Differentiate Swapping and Paging.
- प्र-9: यूनिक्स की कुछ महत्वपूर्ण विशेषताओं के नाम बताइए? Name a few significant features of UNIX?
- W<sub>7</sub>-10: Explain the control-flow commands. कंटोल-फ्लो कमांड को समझाइए।

## MADHYA PRADESH BHOJ (OPEN) UNIVERSITY, BHOPAL मध्यप्रदेश भोज (मुक्त) विश्वविद्यालय, भोपाल

**Accredited with "A" Grade by NAAC** 

**BACHELOR OF SCIENCE INFORMATION TECHNOLOGY (BSC-IT) - THIRD YEAR** (SESSION 2023-24)

#### **SUBJECT: UNIX OPERATING SYSTEM**

#### **ASSIGNMENT QUESTION PAPER- SECOND**

#### **MAXIMUM MARKS: 30**

#### निदेश:-

- 01. सभी प्रश्न स्वयं की हस्तलिपि में हल करना अनिवार्य है।
- 02. विश्वविद्यालय द्वारा प्रदाय सत्रीय उत्तरपुस्तिकाओं में ही सत्रीय प्रश्नपत्र हल करना अनिवार्य है।
- 03. सत्रीय कार्य उत्तरपुस्तिका के प्रथम पुष्ठ को सावधानीपूर्वक पुरा भरें और उसमें उसी विषय का प्रश्नपत्र हल करें जो उत्तरपुस्तिका के प्रथम पृष्ठ पर अंकित किया है।
- सत्रीय कार्य उत्तरपुस्तिका अपने अध्ययन केन्द्र पर जमा कर उसकी पावती अवश्य प्राप्त करें। 04.

#### नोट: प्रश्न संख्या 1 से प्रश्न संख्या 5 तक के प्रश्न दीर्घउत्तरीय हैं।प्रत्येक प्रश्न 04 अंक का है।

- Note: Question No. 1 to Question No. 5 are long answer type questions. Each question carries 04 marks.
- ऑपरेटिंग सिस्टम को परिभाषित कीजिए। कोई चार ऑपरेटिंग सिस्टम लिखिए।  $\Pi.1$ :

Define an Operating System. Write any four operating systems.

- How to find any help in Unix OS? Give details.  $\P$ .2: युनिक्स ओएस में कोई मदद कैसे प्राप्त कर सकता हैं ? विवरण दें।
- अकेले निर्देशिकाओं के लिए अद्वितीय संचालन के बारे में लिखें।  $\Pi.3$ : Write about the operations unique to directories alone.
- उन ऑपरेशनों के बारे में लिखिए जो डायरेक्टरी और फाइल दोनों पर किए जा सकते हैं।  $\Pi.4$ : Write about the operations that can be performed on both directories and file.
- प्र.5: युनिक्स इंटरनेट कमांड क्या हैं, MWM में मोटिफ विंडोज के साथ कार्य करने की व्याख्या करें। What are Unix Internet commands, Explain the Working with Motif Windows in MWM.

#### नोट: प्रश्न संख्या 6 से प्रश्न संख्या 10 तक के प्रश्न लघुउत्तरीय प्रकार के हैं।प्रत्येक प्रश्न 02 अंक का है।

- प्र.6: UNIX के साथ उपलब्ध विभिन्न फ़ाइल प्रकार क्या हैं? What are the different file types available with UNIX?
- 9.7: What is an Operating System? Which type of operating system is Unix? एक ऑपरेटिंग सिस्टम क्या है? यूनिक्स किस प्रकार का ऑपरेटिंग सिस्टम है?
- प्र-8: फ़ाइल एक्सेस अनुमति को बदलने की विधिबताएं? Explain the method of changing file access permission?
- प्र-9: What is GUI? Give some examples. जीयूआई क्या है? कुछ उदाहरण दीजिए।
- प्र-10: बॉर्न शेल की तुलना में C शेल को अधिक बेहतर विकल्प क्या बनाता है? What makes C shell a more preferable option than the Bourne shell?

MADHYA PRADESH BHOJ (OPEN) UNIVERSITY, BHOPAL मध्यप्रदेश भोज (मुक्त) विश्वविद्यालय, भोपाल

**Accredited with "A" Grade by NAAC** 

**BACHELOR OF SCIENCE INFORMATION TECHNOLOGY (BSC-IT) - THIRD YEAR** (SESSION 2023-24)

### **SUBJECT: WEBSITE DESIGNING**

#### **ASSIGNMENT QUESTION PAPER- FIRST**

#### **MAXIMUM MARKS: 30**

### निदेश:—

- 01. सभी प्रश्न स्वयं की हस्तलिपि में हल करना अनिवार्य है।
- 02. विश्वविद्यालय द्वारा प्रदाय सत्रीय उत्तरपुरितकाओं में ही सत्रीय प्रश्नपत्र हल करना अनिवार्य है।
- 03. सत्रीय कार्य उत्तरपुस्तिका के प्रथम पुष्ठ को सावधानीपूर्वक पुरा भरें और उसमें उसी विषय का प्रश्नपत्र हल करें जो उत्तरपुस्तिका के प्रथम पृष्ठ पर अंकित किया है।
- सत्रीय कार्य उत्तरपुस्तिका अपने अध्ययन केन्द्र पर जमा कर उसकी पावती अवश्य प्राप्त करें। 04.

#### नोट: प्रश्न संख्या 1 से प्रश्न संख्या 5 तक के प्रश्न दीर्घउत्तरीय हैं।प्रत्येक प्रश्न 04 अंक का है।

Note: Question No. 1 to Question No. 5 are long answer type questions. Each question carries 04 marks.

प्र.1 बताएं कि इंटरनेट कैसे काम करता है?

Explain how internet works?

- प्र.2 मॉडेम. राउटर के उपयोग को संक्षेप में परिभाषित करें? Define the use of Modem, router in brief?
- प्र.3 वेब साइट होस्टिंग से आप क्या समझते हैं?

What do you understand by web site hosting?

- प्र.4 WWW क्या है? संक्षेप में बताएं? What is WWW? Explain in brief?
- प्र.5 HTML को समझाइए और इंटरनेट में HTML के उपयोग को भी परिभाषित कीजिए ?? Explain HTML and also define the use of HTML in internet?

### नोट: प्रश्न संख्या 6 से प्रश्न संख्या 10 तक के प्रश्न लघुउत्तरीय प्रकार के हैं।प्रत्येक प्रश्न 02 अंक का है।

- Note: Questions from Question No. 6 to Question No. 10 are short answer type. Each question carries 02 marks.
- प्र.6 इंटरनेट की कनेक्टिविटी के तरीके की व्याख्या करें? Explain the mode of connectivity of internet?
- प्र.7 वेब पेज बनाते समय जावा स्क्रिप्ट के साथ हम क्या कर सकते हैं ?? What we can do with JAVA script while creating a web page??
- प्र.8 HTML पेज में GIF और टेक्स्ट इमेज का उपयोग कैसे करें? How to use GIF and text images in HTML page?
- प्र.9 जावा लिपियों में URL के उपयोग के बारे में बताएं? Explain the use of URL in JAVA scripts?
- प्र.10 सक्रिय सर्वर पेज को परिभाषित करें ?? Define Active server page??

# MADHYA PRADESH BHOJ (OPEN) UNIVERSITY, BHOPAL मध्यप्रदेश भोज (मुक्त) विश्वविद्यालय, भोपाल

**Accredited with "A" Grade by NAAC** 

**BACHELOR OF SCIENCE INFORMATION TECHNOLOGY (BSC-IT) - THIRD YEAR** (SESSION 2023-24)

### **SUBJECT: WEBSITE DESIGNING**

#### **ASSIGNMENT QUESTION PAPER- SECOND**

#### **MAXIMUM MARKS: 30**

#### निर्देश:—

- 01. सभी प्रश्न स्वयं की हस्तलिपि में हल करना अनिवार्य है।
- 02. विश्वविद्यालय द्वारा प्रदाय सत्रीय उत्तरपुस्तिकाओं में ही सत्रीय प्रश्नपत्र हल करना अनिवार्य है।
- 03. सत्रीय कार्य उत्तरपुस्तिका के प्रथम पुष्ठ को सावधानीपूर्वक पुरा भरें और उसमें उसी विषय का प्रश्नपत्र हल करें जो उत्तरपुस्तिका के प्रथम पृष्ठ पर अंकित किया है।
- सत्रीय कार्य उत्तरपुस्तिका अपने अध्ययन केन्द्र पर जमा कर उसकी पावती अवश्य प्राप्त करें। 04.

#### नोट: प्रश्न संख्या 1 से प्रश्न संख्या 5 तक के प्रश्न दीर्घउत्तरीय हैं।प्रत्येक प्रश्न 04 अंक का है।

- Question No. 1 to Question No. 5 are long answer type questions. Each question carries 04 marks. Note:
- T.1 What do you mean by Client server technology? क्लाइंट सर्वर तकनीक से आप क्या समझते हैं?
- प्र.2 सक्रिय सर्वर पेज में HTTP स्थिति कोड के उपयोग की व्याख्या करें? Explain the use of HTTP status code in active server page?
- प्र.3 जावा प्रौद्योगिकियों में विधि प्रबंधन को परिभाषित करें? Define method handling in JAVA technologies?
- प्र.4 HTML में शीर्षक और शीर्षक पर चर्चा करें? Discuss Title and heading in HTML?
- प्र.5 बताएं कि वास्तविक जीवन में वेबसाइट के क्या उपयोग हैं? Explain what are uses of website in real life?

### नोट: प्रश्न संख्या 6 से प्रश्न संख्या 10 तक के प्रश्न लघुउत्तरीय प्रकार के हैं।प्रत्येक प्रश्न 02 अंक का है।

- प्र.6 यूनिफ़ॉर्म रिसोर्स लोकेटर का उद्देश्य क्या है? What is the purpose of uniform resource locator?
- प्र.7 बिना क्रमांकित सूची और क्रमांकित सूची में अंतर बताएं? Differentiate between un numbered list and numbered list?
- प्र.8 जावा स्क्रिप्ट का उपयोग करके फ्रेम कैसे बनाएं? How to create a frame using JAVA script?
- प्र.9 विंडो मेथड्स को हैंडल करने के बारे में बताएं? Explain window methods handling?
- 9.10 How can we make a frame with the help of JavaScript? हम जावास्क्रिप्ट की मदद से फ्रेम कैसे बना सकते हैं?